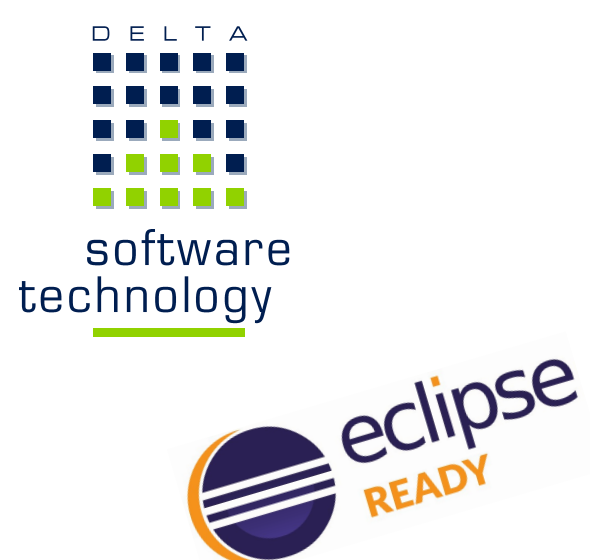

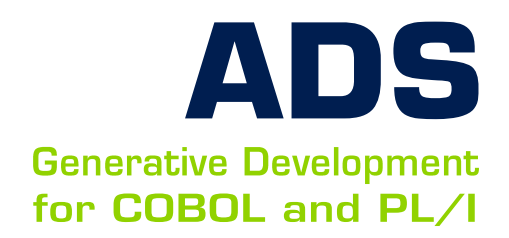

# **ADS on Eclipse Comfortable Development in Eclipse**

With ADS on Eclipse we offer you an integrated working environment in Eclipse for the generative development of your Delta ADS applications. Many enterprises already use Eclipse as platform for their JAVA projects and the development of (web)front-ends, while they still are using Microsoft Windows, UNIX or mainframes for the generative development of their back-end applications with Delta ADS. The parallel operation of different working environments for the development is intricate and expensive.

ADS on Eclipse helps you to reduce these efforts and provides you with a uniform, modern and powerful development environment.

#### **Delta ADS for COBOL and PL/I**

Delta ADS is one of the most successful development systems for enterprise back-end applications. Our customers have implemented extremely large applications by using ADS:

*"The guaranteed long-term support of Delta tools is and always was of vital importance for us. The comprehensive integration into the open standard Eclipse perfectly matches our strategy of a modern and future-proof development landscape."*

*Peter Bauch, CEO, B+S Banksysteme, Austria*

including hundreds of thousands of programs and billions of generated LOC. The development with ADS is stable, reliable and very efficient.

# **ADS on Eclipse**

With our environment ADS on Eclipse you now can standardise your working environments for the application development.

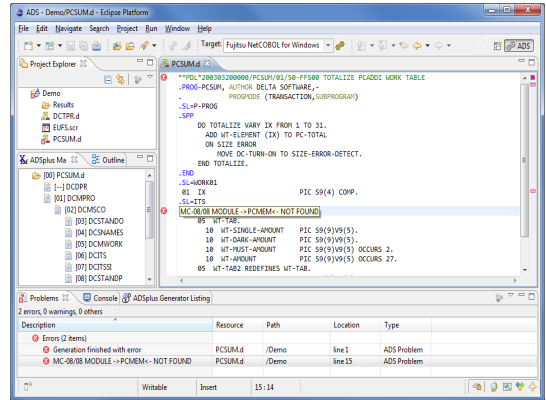

Easy to operate ADS development in Eclipse

ADS on Eclipse smoothly integrates all ADS tools into your individual Eclipse environment:

- ADS editors
- ADS generators
- ADS Post-Generation Debugger
- ADS reports and analyses
- ADS documentation

#### www.delta-software.com/adsoneclipse

# **ADS on Eclipse**

**Generative Development** for COBOL and PL/I

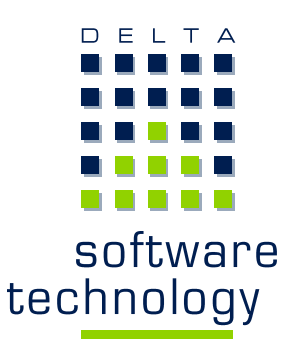

### **ADS Editors**

The ADS editors assist you when creating and editing ADS source codes, such as macros, programs, frontend definitions and others with:

- Chroma coding
- Code folding
- Code assistants with adaptable and extendable templates helping you to write code faster and more efficiently
- Well structured views for easy and fast navigation in larger source codes.

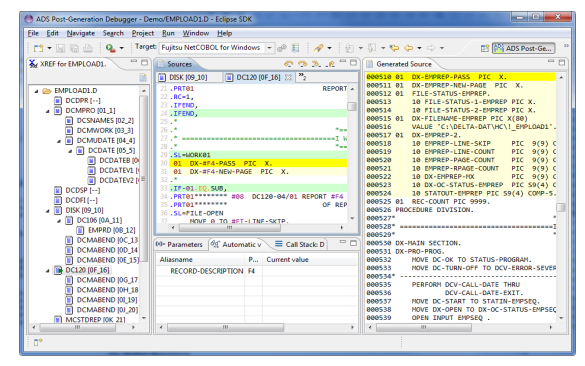

ADS on Eclipse - powerful and easy to use

#### **ADS Generators**

You can start the ADS generators directly from the Eclipse environment. The configuration is conveniently defined using the standard property dialogs. An individual view is available for displaying the

generation lists. In addition, the macros called during the generation will be displayed in a separate cross reference view.

You will see the generator messages directly at the right place within your source code as well as collected in the Problems View for the entire project.

#### **ADS Post-Generation Debugger**

Our specific tool for the debugging in generative development, the Post-Generation Debugger is integrated as an individual perspective. You can switch between the code editing and the debugger at any time.

#### **ADS Report Wizard**

A wizard supports you in creating and configuring analyses and reports. You will gain detailed documentation about your applications directly in your working environment: call trees, coverage and dead code analyses, cross-reference reports and many more.

# **System Requirements**

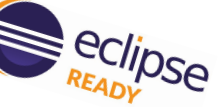

- Microsoft Windows 7/8/8.1/10
- Oracle Java 1.8
- $\bullet$  Eclipse Luna (4.4), Mars (4.5), Neon (4.6)

#### www.delta-software.com/adsoneclipse

# **Delta Software Technology**

Delta Software Technology is a specialist for generative development tools that automate the modernisation, integration, development and maintenance of individual IT applications. Our solutions help you to quickly and safely adapt your applications to new business requirements, architectures, technologies and technical infrastructures.

Delta has a more than 35-year track record of successfully delivering advanced software technology to Europe's leading organisations, including AMB Generali, ArcelorMittal, Deutsche Telekom, Hüttenwerke Krupp Mannesmann, Gothaer Versicherungen, La Poste, RDW, Suva and UBS.

#### www.delta-software.com

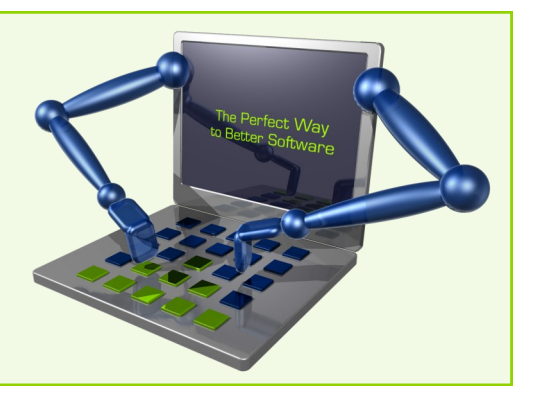

Delta, SCORE, ObjectBridge, SCOUT?, AMELIO, HyperSenses and the logo of Delta Software Technology are registered trademarks and SCORE Adaptive Bridges, SCORE Data Architecture Integration,<br>Model Driven Legacy Integration, Order number: MT 21'073.04 – September 2016

Copyright © 2016 Delta Software Technology GmbH. All rights reserved.